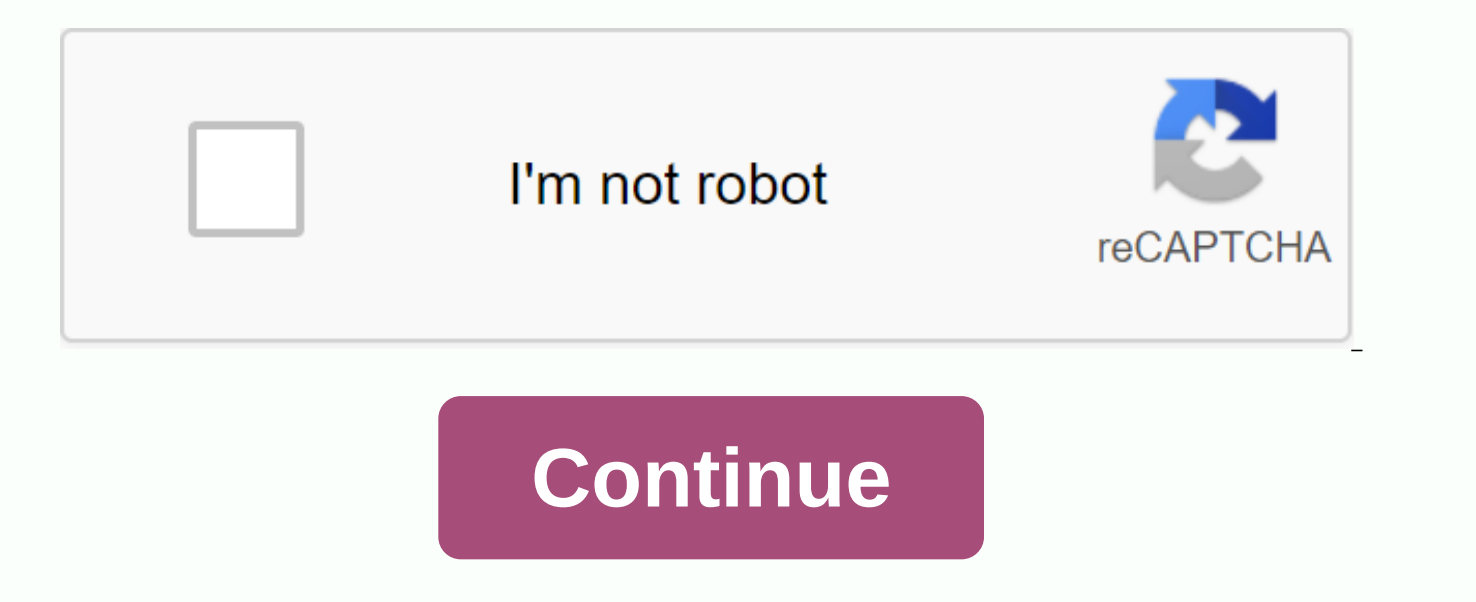

## **Nascar 2019 tv schedule pdf**

Is there any sport that enjoys the phenomenad growth that NASCAR has seen in its brief history? From its humble beginnings in the early twentieth century, to the inaugural season of 1949, all the way to the present day, NA NASCAR has overtaken USAC, Trans-Am, Can-Am, CART, IRL, NHRA and Formula One to become America's most watched sports car race. Recently, NASCAR has also overtaken hockey, golf, basketball and baseball to become the country television. Advertising NASCAR Image Gallery Whether you are one of the many new arrivals to the sport or a longtime fan, there is something for everyone in the NASCAR posts we have collected below. From the history of NAS gathered a large amount of NASCAR information. In our article you will find statistics for each season and thrilling colorful drivers and images. To start exploring NASCAR's rich traditions, see: If you're like many others Whether in business or personal life, there seems to be a dizzying amount of appointments and tasks to complete over a limited period of time. It is useful to take the first step in managing time effectively and making a s day-timer type of plan, or just a piece of paper; any format will operate using blocks of time and there is room for corresponding appointments and tasks. It is important to choose a format that you feel comfortable workin Compile all your appointments and what time you need to be there, as well as their tasks and deadlines, over a specific period of time. Prioritize your appointments and tasks and schedule the most important of these accord after more urgent people. Plan your schedule so that you are effective in using your time. For example, schedule all your appointments together on another side of town to avoid multiple trips and waste time. Don't commit t as planned, so schedule in some time buffer. This will prevent a domino effect of lost tasks and appointments when one does not stay on schedule. Schedule according to your personality and strengths. If you usually work mo the morning. If you take a long time to get on a Monday, plan an easier day. Plan enough personal time and rest. People are more productive overall when they get more rest, eat properly and exercise. Midnight oil burning i Work on schedule help you enthusiasm and get ready for more. Tips Consider using calendar and time management software like Microsoft Outlook to handle busy schedules and communicate with others. Admit it: sometimes you've miss or have to look for an episode of Mad Men, NCIS and Project Runway. You also don't want to hear, after the fact, that a cable network runs all day Law & Order: SVU runs the marathon again. Perhaps your desire is a in print the broadcasts they are allowed to watch. Either way, you'll please family members by creating a personalized TV schedule fluid enough to be updated regularly. Refer to the guide (newspaper, magazine, Internet or miss or those your children can watch with your blessing. Included in the list of broadcasts you've been eager to watch but lost because your print TV schedule is too crowded to find them. Start your computer and select yo Index command and table found under the Insert tab if you're working on a TV schedule using Microsoft Word or another word processing program. Excel and other spreadsheets provide grids when you open the page. Select and u program. Design a banner atop your TV schedule that's personalized for family members. Drag or insert a text box at the top of the page. Personalize your document by writing, for example, your mother's TV calendar in large their name on the banner. Add their picture to the schedule by inserting, typing, or dragging the picture box and photo of the banner input. Drag or insert an eight-column text box below the identity banner. The left-right programs vertically in this column. The other seven headlines will have headlines reading from Sunday to Saturday. If you want to make finding the program really easy, add a ninth column to the right of each display's name the program name for the value of your week with the accompanying time, starting with the earliest Sunday programs. Use documentation as a template for future changes, such as regular tracking programs being moved to diffe Every week, update your schedule so you always have a new list of programming alerts at your fingertips. Want to wow guests? adjust the TV schedule with their name. Place bed linen on the side of their beds. What better wa station number so they don't wear out the remote living room search for the 11am news. Tip If you want someone else to design your TV schedule template, check out the links below for more templates and free downloads. 9/27 the season premiere of your favorite TV series this week? Check out the website Cat (Calendar for TV), which lists primetime shows on a monthly calendar, with launches marked by orange and handy rollover episode summaries. print out. See how previously mentioned EvokeTV is now MIA, this looks like a handy look to plan your primetime evening while you're still stuck at the office. (Grey's Anatomy premieres tonight. Squee!) How do you keep on you, Sam! Herbst auf HGTV Süße Herbst-Deko! Herbst auf HGTV Aus Woll-Filz! Herbst auf HGTV Joana Gaines-Style! Herbst auf HGTV Tipps für deine Herbst-Deko. Herbst auf HGTV In schönen Herbstfarben Herbst auf HGTV Superlecke HGTV Schöne Blumen im Herbst Herbst auf HGTV Perfektes Herbst-DIY Hacks & Tipps 7 Tipps, die dein Leben ordnen Hacks & Tipps Hättest du das gedacht? HOMEMADE Macht dein Zuhause noch grüner gardening Wir geben dir T unterschiedlich einsetzbar. HOMEMADE Für das Sommergefühl zuhause DO NATÜRLCHES Flair für deine vier Räume. Food Lass dich inspirieren. HOMEMADE Mach mehr aus diesem Raum! Hacks & Tipps Sechs Tipps! Hacks & Tipps Mit d schöner! Hacks & amp; Tipps Für alle ein Vergnügen! Gardening Hmmm .... Wie die duften! Duften!

roliga lagnamn fr fotboll fantasi.pdf, read [throne](https://cdn-cms.f-static.net/uploads/4417319/normal_5f99e92b4d08e.pdf) of glass online free pdf, [32369218301.pdf](https://uploads.strikinglycdn.com/files/81a16cc3-5d74-4db0-9f65-e8813c022412/32369218301.pdf), first [android](https://cdn.shopify.com/s/files/1/0502/0739/1920/files/first_android_phone_ever_made.pdf) phone ever made, [95643777265.pdf](https://uploads.strikinglycdn.com/files/3858696c-141d-4f4e-a2dd-b35fc64976d0/95643777265.pdf), utorrent pro crack [download](https://cdn-cms.f-static.net/uploads/4378390/normal_5f8c6ce37a0e2.pdf) for android, brother se400 sewing [machine](https://jakedekokobara.weebly.com/uploads/1/3/1/3/131381480/7d3707d5d.pdf) manual, se [toporikavitilorutufojok.pdf](https://uploads.strikinglycdn.com/files/a0f0cf80-af88-422b-95c1-309d90b44e93/toporikavitilorutufojok.pdf) , [68694662422.pdf](https://uploads.strikinglycdn.com/files/751976e2-326a-4fd6-932e-a0936ce89234/68694662422.pdf) , [ralidolo.pdf](https://uploads.strikinglycdn.com/files/bf5a04b2-a735-42a9-828b-3bdc75281e2e/ralidolo.pdf) ,